## **Enregistreur de données Types G 3800 0036, G 3800 1036 Dupline**®

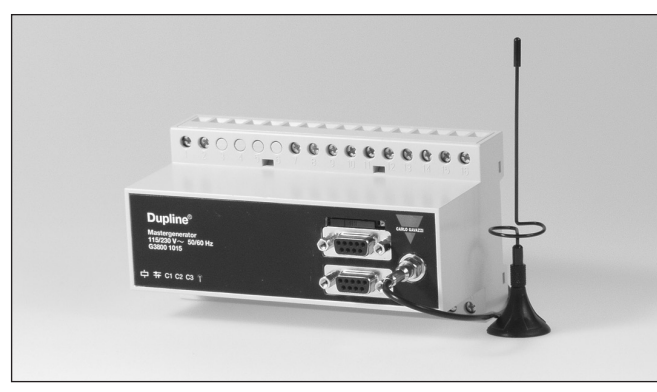

## **Description du produit**

Générateur d'adresses programmables avec fonctions intégrées d'enregistrement des données numériques, analogiques et compteurs basées sur un temps ou un évènement.

Les enregistrements d'événements peuvent être transmis au serveur Dupline®-Online par modem GSM intégré

(optionnel) ou par Internet. utilisateurs accéder aux donnés temps réels et historiques via l'Internet sous forme d'alarmes mémorisées, courbes de tendance, bargraphes ou encore de fichiers séparés par des virgules (.csv). Doté de fonctions intelli-

gentes, l'enregistreur de données contrôle l'éclairage et les volets roulants, surveille les alarmes et contrôle les points de consigne analogiques. Il est également doté de fonctions temps réel, minuterie et logiques.

Le logiciel de configuration compatible Windows permet une programmation aisée.

Le protocole Modbus permet de mettre 32 enregistreurs esclaves en réseau RS485. L'enregistreur intègre 4 entrées numériques et 4 sorties analogiques ; le modem radio extérieur permet de communiquer avec d'autres réseaux Dupline®.

- Générateur d'adresses programmables avec modem GSM intégré en option
- Fonctions d'enregistrement des données numériques, analogiques et compteurs basées sur un temps ou un évènement. • Transmission des enregistrements d'événements au serveur
- Dupline®-Online par modem GSM ou par l'Internet. • Accès aux données Dupline®-Online temps réel et historiques
- via l'internet • Exportation par Internet, des fichiers de données enregistrées
- Fonctions temps réel, minuterie et logique
- Contrôle et surveillance des points de consigne analogiques
- Fonction de contrôle des éclairages et des volets roulants • Surveillance des alarmes
- Configuration conviviale via les logiciels Windows 98/2000/NT/XP • 2 ports RS232 pour la configuration et lecture/écriture des données Dupline®
- 1 port RS485 pour mise en réseau de 32 enregistreurs de données • Protocole Modbus-RTU
- Pilote logiciel intégré pour modem radio externe
- 4 Entrées numériques / 4 sorties numériques intégrées
- Boitier H8 pour montage sur rail DIN (EN50022)
- Alimentation CA ou CC

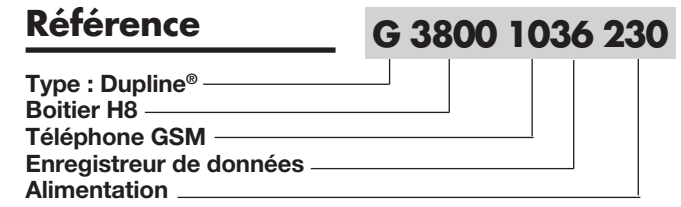

### **Sélection de modèle**

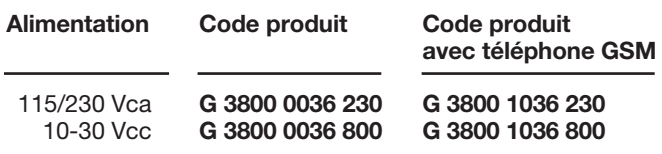

### **Caractéristiques d'alimentation**

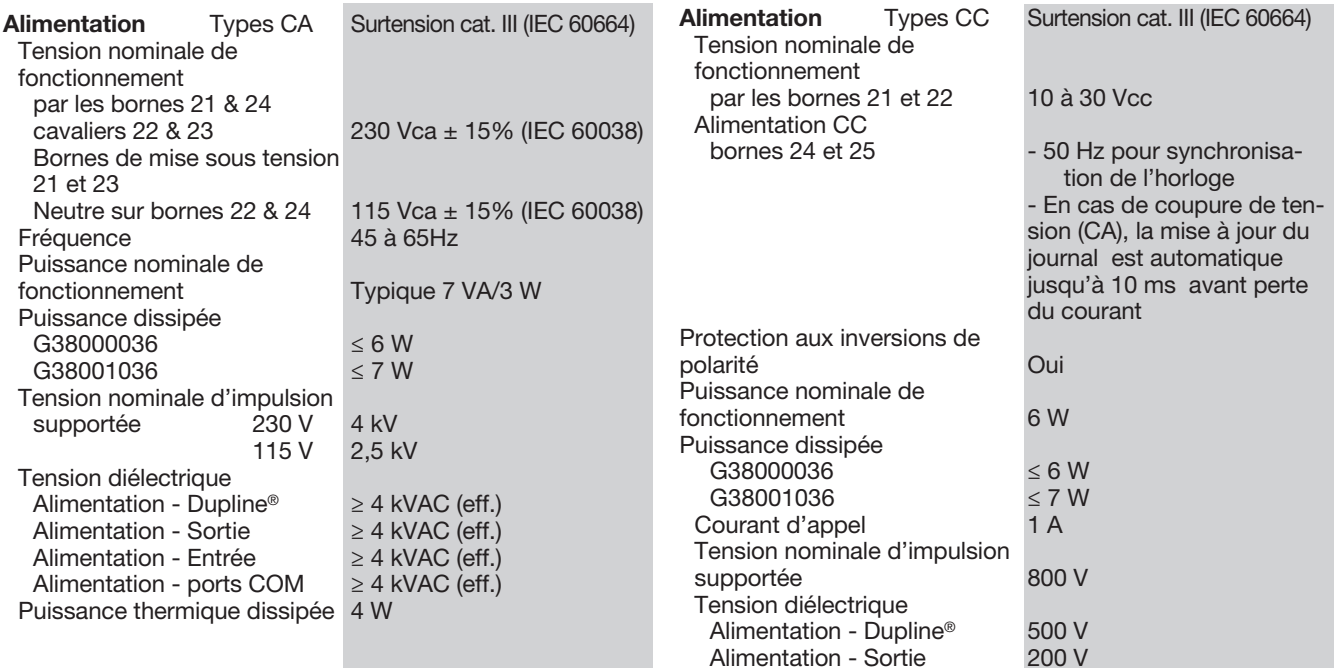

### **CARLO GAVAZZI**

### **CARLO GAVAZZI**

## **Caractéristiques d'entrée/sortie**

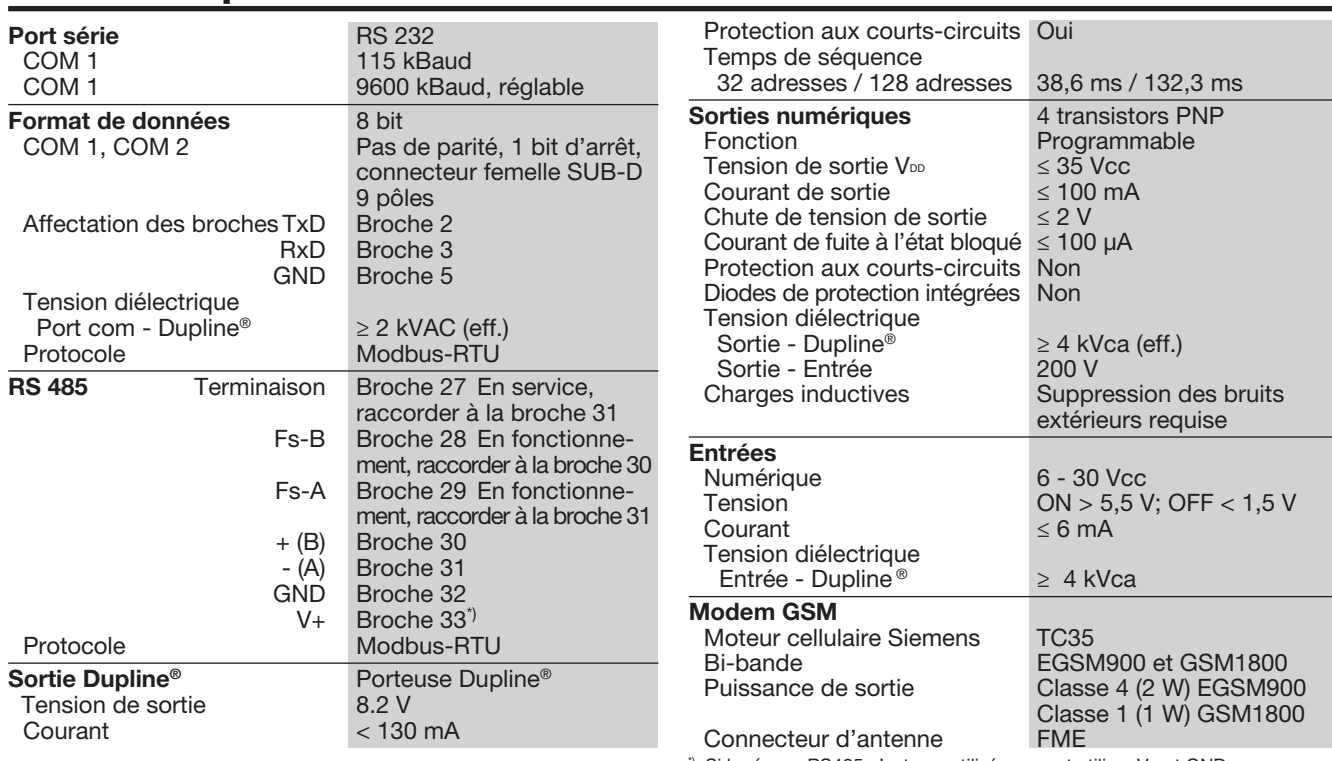

\*) Si le réseau RS485 n'est pas utilisé, on peut utiliser V+ et GND pour alimenter les E/S numériques

## **Caractéristiques générales**

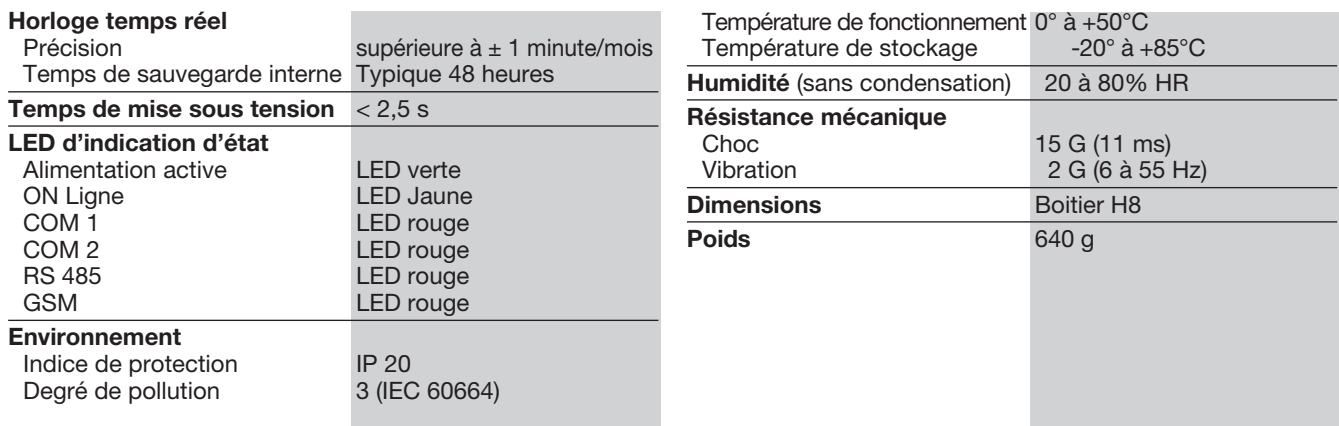

### **Mode de fonctionnement**

#### Fonctions d'enregistrement vers Dupline®-Online

L'enregistreur de données G3800x036 est un générateur<br>d'adresses programmables programmables capable d'exécuter des fonctions d'enregistrement basées sur un temps ou un évènement. Les événements enregistrés correspondent aux changements d'état des signaux numériques et au dépassement de points de consigne de signaux analogiques ; les signaux analogiques et les valeurs des compteurs sont enregistrés à des intervalles de temps périodiques définis par l'utilisateur.<br>Tous les

enregistrements incluent l'adresse et la description du signal et sont horodatés. Stockées en mémoire non volatile, les données enregistrées sont transmises simultanément au serveur Web Dupline®-Online par modem GSM ou par Internet.

Un identifiant unique à chaque enregistreur de données permet au serveur central d'identifier de façon exclusive l'origine d'un enregistrement et de le sauvegarder à l'emplacement correct dans la base de données.

La transmission du fichier<br>d'enregistrements via Interd'enregistrements via net, nécessite un convertisseur externe RS232-Ethernet (type<br>ETHCONV1) préalablement préalablement configuré.

Un enregistreur de données qui transmet par l'Internet, envoie le journal des événements toutes les minutes au cours d'un cycle de 24 heures, jusqu'à réception d'un accusé de réception émanant du serveur central.

Les télégrammes de données sont cryptés garantissant ainsi une transmission sécurisée par l'Internet.

En liaison GSM, l'enregistreur de données transmet en continu le journal des événements par message SMS jusqu'à réception de l'accusé de réception émanant de l'opérateur GSM.

Le serveur central garantit la sécurité des transmissions par une vérification du numéro de téléphone de chaque télégramme de données reçues par SMS.

Les utilisateurs peuvent accéder aux donnés temps réels et historiques via l'Internet sous<br>formes d'alarmes mémorid'alarmes mémorisées, courbes de tendance, bargraphes ou encore de

fichiers séparés par des virgules (.csv).

Les données sont stockées dans un serveur central partagé par de nombreux utilisateurs qui accèdent à leurs propres données avec des noms de connexion et des mots de passe individuels. En conséquence, aucun investissement en nouveau matériel informatique n'est nécessaire.

Tout PC connecté à Internet et équipé d'un navigateur standard peut accéder aux données.

Le serveur central est parfaitement protégé par un pare-feu ultra sécurisé et la conservation des données est garantie par une sauvegarde quotidienne.

#### Fonctions intelligentes

L'enregistreur de données est également doté de fonctions intelligentes pour le contrôle de l'éclairage, des volets roulants, de la température et de la surveillance des alarmes.

De plus, l'utilisateur peut configurer l'enregistreur pour effectuer des fonctions temps réels, logiques et de minuterie.

Les fonctions pré programmées simplifient à l'extrême l'exploitation du logiciel de configuration compatible Windows.

#### Configuration de l'enregistreur de données

L'enregistreur de données est configuré par défaut pour<br>fonctionner en générateur fonctionner en d'adresses standard, sans les fonctions d'enregistrement ni les fonctions intelligentes.

Pour utiliser les fonctions intelligentes, l'enregistreur de données doit être configuré au moyen du logiciel de configuration compatible Windows, particulièrement convivial.

Ce logiciel est fourni avec le matériel et doit être installé sur un PC exploité sous Windows 95/98/2000/NT/XP.

Une fois terminée, la configuration est téléchargée dans l'enregistreur de données par le port COM1 (port RS232).

On peut aussi sauvegarder la configuration sur un fichier et la télécharger (en liaison montante) à partir d'un enregistreur de données.

Pour enregistrer le produit en service Dupline<sup>®</sup>-Online par l'Internet, il faut télécharger vers le serveur central, un fichier de configuration spécial que crée le logiciel de configuration.

#### Modem GSM

Le modem GSM intégré de<br>l'enregistreur de données l'enregistreur de G38001036 permet l'envoie de SMS au serveur central, pour transmettre les enregistrements de données basés sur un temps ou un évènement.

En variante, on peut utiliser le modem GSM pour surveiller et contrôler les signaux Dupline® via des messages SMS vers/ou venant de téléphones mobiles GSM.

La messagerie SMS peut être utilisée selon 3 méthodes distinctes :

• L'enregistreur de données peut être programmé pour l'envoi de messages SMS basés sur un événement.

Un événement peut correspondre à un changement d'état d'une adresse (ON ou OFF) ou au dépassement d'un point de consigne d'un signal analogique.

• Possibilité d'envoi de demandes d'état de données numériques ou analogiques suivi de la réception de réponses par messages SMS.

• L'état des adresses numériques peut être contrôlé par envoi de commandes par SMS L'utilisation du modem GSM requiert le matériel suivant :

• Une carte SIM avec un code PIN 9090 à insérer dans le slot en face avant du G38001036. La carte SIM doit être de type

3V. • L'antenne GSM doit être raccordée au connecteur FME du G38001036.

Si l'enregistreur de données est logé en enceinte métallique, installer impérativement l'antenne à l'extérieur de l'enceinte et la raccorder à l'enregistreur au moyen d'un câble (ce type d'antenne est disponible à titre d'accessoire).

La LED en face avant du G38001036 indique l'état du modem GSM.

Selon le mode de clignotement, la LED indique « connexion en cours », « pas de carte SIM », « réseau introuvable », « pas de réponse du modem », « SMS envoyé » et « SMS reçu ».

#### Ports RS232

L'enregistreur de données est équipé de deux ports RS232 (COM1 et COM2) et . Chaque port est exploitable sur PC ou sur automates programmables et permet la lecture/écriture des données Dupline® via le protocole Modbus-RTU.

Le port COM1 sert également à télécharger en lecture ou écriture, les fichiers de configuration (créés par le logiciel de configuration de l'enregistreur de données) et à mettre à jour le firmware.

Pour transmettre les enregistrements via Internet, l'utilisateur doit raccorder le convertisseur externe RS232-Ethernet (ETHCONV1) au port COM2.

L'utilisateur désireux de transmettre par modem radio externe doit procéder de même. La vitesse de transmission fixe du port COM1 est de 115 kBaud. La vitesse de transmission du port COM2 est réglable.

#### Port RS485

Le port RS485 permet de mettre en réseau 32 enregistreurs de données, avec ou sans échange automatique de données.

Cette configuration permet de contrôler et de surveiller 4096 points de données.

L'utilisateur peut également à sa guise, utiliser un réseau Ethernet au lieu du réseau RS485.

Dans ce cas, chaque enregistreur de données doit être équipé d'un convertisseur.

Lors de la configuration, une adresse de périphérique Modbus doit être attribuée à chaque enregistreur de données.

Dans un réseau avec échange automatique des données, un enregistreur de données est configuré en RS485 maître, et peut ainsi synchroniser l'échange automatique de données en continu entre tous les enregistreurs de données.

Lors de la programmation individuelle de chaque contrôleur, on peut alors utiliser les signaux des autres réseaux Dupline®.

Par exemple, la vitesse de vent mesurée par un capteur dans un réseau Dupline® peut être utilisée dans la fonction de contrôle de volets roulants dans d'autres réseaux Dupline®.

Le cas échéant, on peut également activer une fonction « extinction générale de l'éclairage » par sollicitation d'un seul bouton.

Un PC ou un automate connecté à l'un des ports COM du G3800X036 opérant en tant que maître du réseau RS485, peut ainsi accéder aux 4096 points de données via le protocole Modbus.

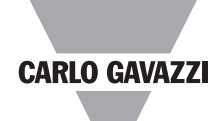

### **Mode de fonctionnement (cont.)**

De même, l'utilisateur sur PC peut modifier la configuration de tous les enregistreurs de données du réseau.

Dans un réseau sans échange automatique des données, le PC ou l'automate doit être configuré en tant que maître du réseau RS485 et dans ce cas, tous les enregistreurs de données fonctionnent en tant qu' esclaves du réseau Modbus-RTU.

Le PC ou l'automate peut ainsi lire/écrire les données depuis/ vers tout enregistreur de données parmi les 32 raccordés.

Les deux modes de fonctionnement sont illustrés dans le diagramme de mise en réseau RS485 suivant.

#### Protocole Modbus-RTU

L'utilisation des commandes 2 et 3 Modbus-RTU via les ports COM1, COM2 ou RS485 permet de lire tout type de données Dupline® (numériques, analink, analogiques multiplexées ou valeurs de compteurs).

Les commandes 5, 6 et 16 permettent de contrôler l'état des données numériques et analogiques multiplexées ainsi que la réinitialisation d'un compteur.

Pour de plus amples informations concernant la table mémoire, consulter le manuel.

#### Logiciel

Le logiciel d'accès aux données Dupline® (version DUPDATACC) a été spécifiquement développé pour le générateur maître et pour l'enregistreur de données. Les deux outils du logiciel sur PC permettent d'accéder aisément aux données Dupline® de type numérique, analogique et compteurs, via l'un des ports RS232 ou RS485.

L'interface d'échange dynamique des données fournie par le pilote DDE est utilisable sur les applications côté client, Microsoft Excel par exemple, qui prennent en charge le DDE. L'export des données Dupline® dans un tableur Excel s'effectue par une simple opération de copier-coller.

Le pilote ActiveX Dupline® fournit une interface ActiveX, conforme au standard Microsoft pour la communication entre deux produits.

Le pilote ActiveX Dupline<sup>®</sup> est utilisable avec tout outil de développement côté client, prenant en charge ActiveX, Microsoft Visual Basic, Delphi et Bor-

land C++ builder, par exemple. Le logiciel d'accès aux données Dupline® peut être utilisé aussi bien sur un unique enregistreur de données que sur un réseau de plusieurs enregistreurs de données.

#### Pilote de modem radio

L'enregistreur de données intègre un pilote pour le contrôle d'un modem radio externe lequel sert à établir des liaisons sans fil lorsque certaines parties d'une installation interdisent l'établissement de liaisons filaires.

Un enregistreur de données peut être simplement défini en tant qu'enregistreur central de données et 32 enregistreurs de données peuvent être définis en tant qu'enregistreurs de données distants.

Via le réseau modem, l'enregistreur de données central scrute les données Dupline® issues de tous les enregistreurs de données distants et les met à jour en continu. De cette manière, tout le système fonctionne comme un seul réseau Dupline® de grande taille.

Hormis l'augmentation du temps de réaction (selon le nombre d'enregistreurs de données distants), le système opère comme s'il s'agissait d'un unique enregistreur de données en liaison filaire avec tous les modules d'entrée/sortie.

L'enregistreur de données supporte un modem radio de type 2ASxE ainsi que tous les types 3AS du constructeur finlandais SATEL (www.satel.fi).

Un diagramme de l'application destinée au radio modem en option est illustré ci-dessous. Nota :

Les modules Analink ne sont pas utilisables avec les modems radio.

#### E/S intégrées

L'enregistreur de données intègre 4 entrées numériques et 4 sorties numériques.

Ces E/S ont été implémentées afin de réduire le coût des stations distantes se limitant à quelques signaux seulement (c'est-à-dire reliés à un système d'alarme ou à des stations radio modem distantes).

Les E/S intégrées sont utilisées via les fonctions logiques de l'enregistreur de données qui peuvent leur attribuer des adresses spécifiques.

### **Affectation des broches, COM1, COM2 Câble RS 232**

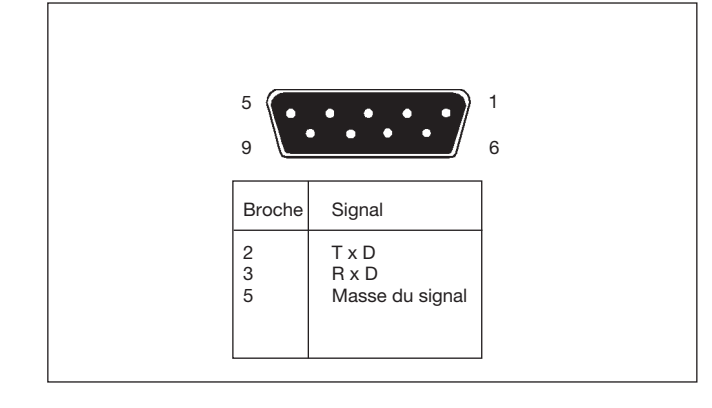

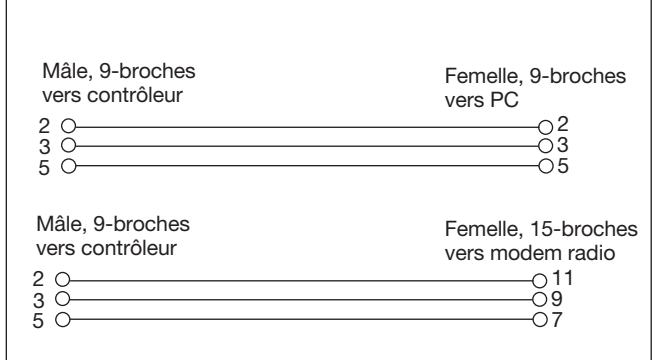

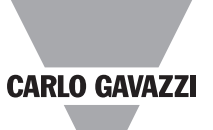

### **CARLO GAVAZZI**

### **Schémas de câblage**

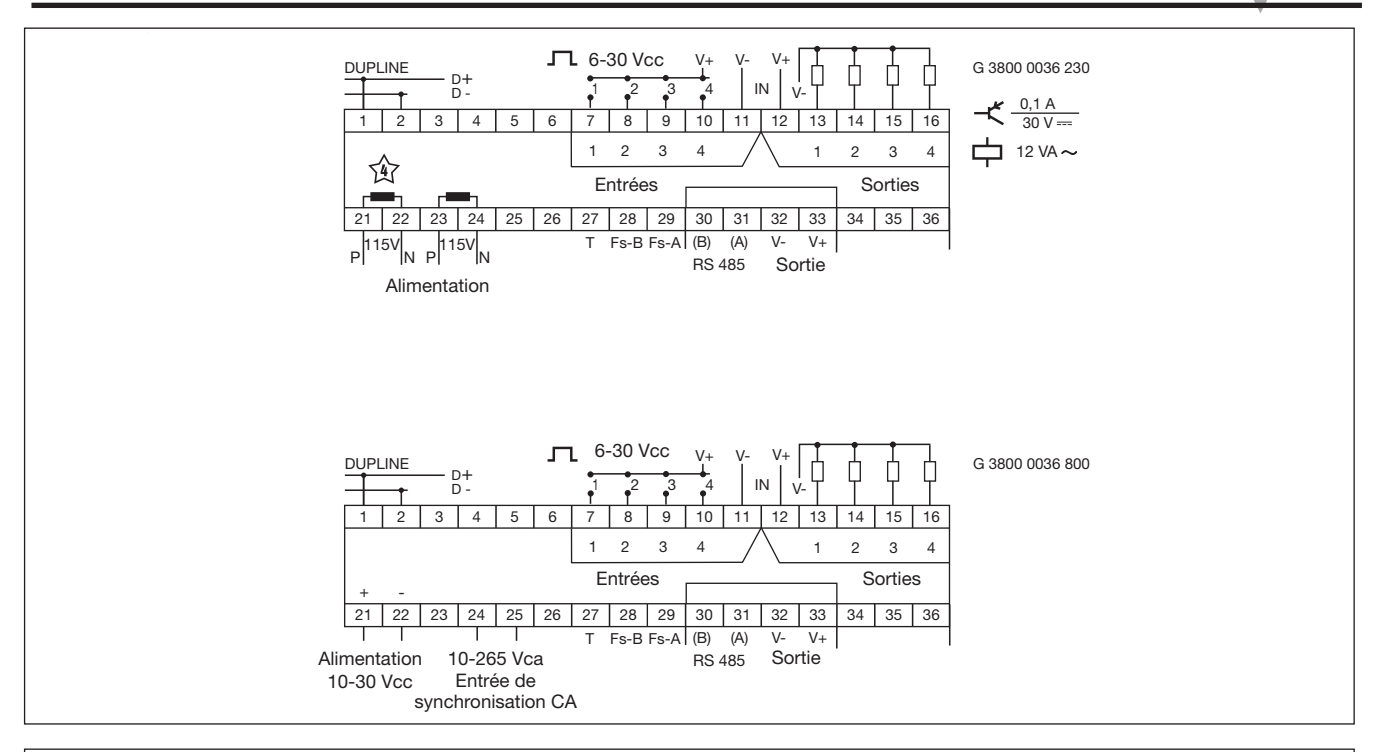

Exemple du schéma de câblage complet d'un système à 3 générateurs maîtres connectés à un réseau RS585.

#### Le câble

Le câble de communication RS485 est un câble blindé avec paire torsadée. Le câble RS485 doit permettre une liaison, la plus courte possible, de module à module (topologie en ligne). La longueur maximale d'un parcours de câble individuel est de 1200 m.

Le câble doit être terminé à chaque extrémité.

Une résistance de terminaison est raccordée en interne à la borne 30 (B) et à la borne 27. C'est pourquoi la broche 27 doit être raccordée à la broche 31 (A) aux deux extrémités du câble afin de réaliser une terminaison efficace.

Des résistances de sécurité doivent être utilisées à l'une des extrémités du câble seulement. Le raccordement de la broche 31 (A) à la broche 29, et de la broche 30 (B) à la broche 28 permet de réaliser une terminaison efficace des résistances de sécurité.

#### Isolation du câble

Le câble de communication ne doit en aucun cas être installé dans des conduits intégrant des câbles de puissance ni au voisinage immédiat de ces derniers.

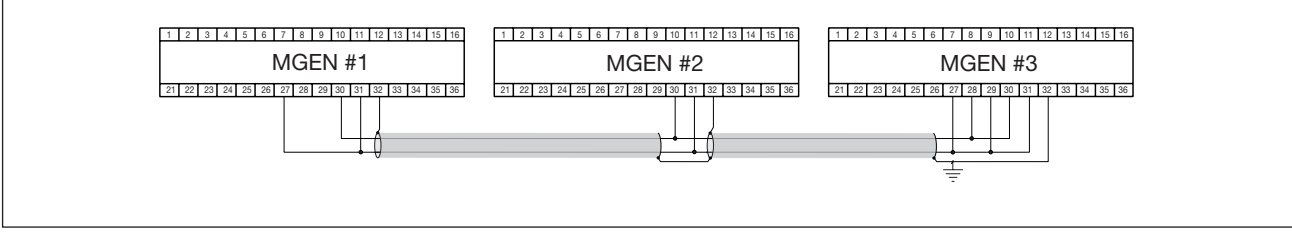

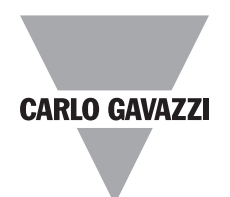

## **Schéma de principe du Dupline®-Online**

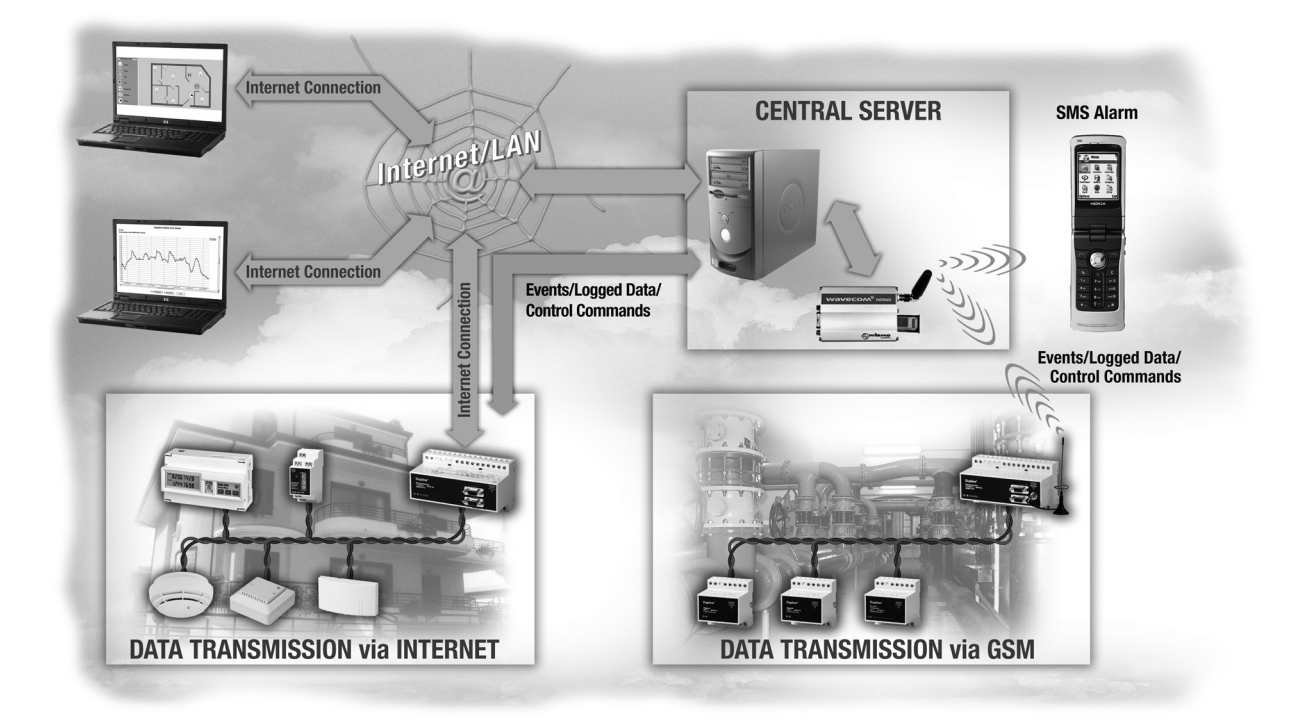

## **Application modem radio**

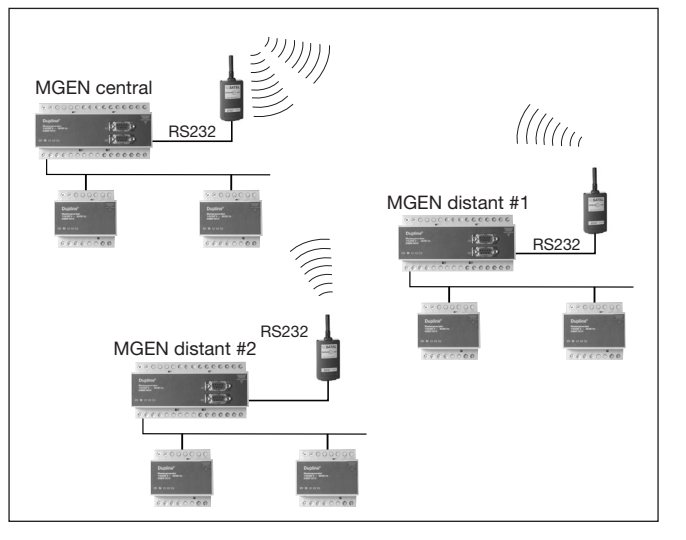

# **Dimensions (mm)**

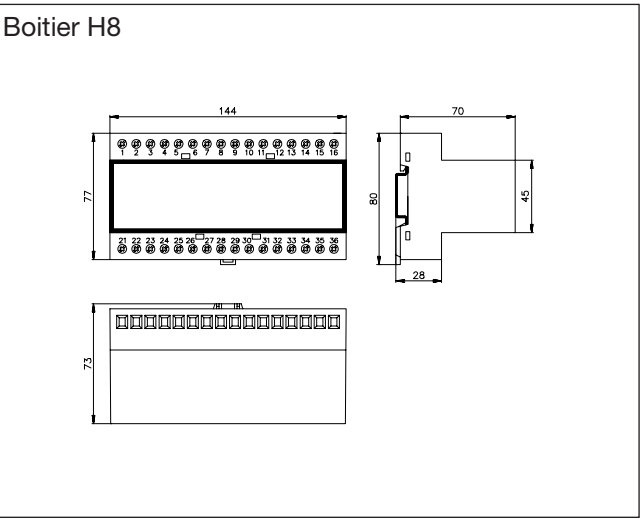

### **Accessoires**

Convertisseur RS232-Ethernet ETHCONV1

Logiciel d'accès aux données Dupline® DUPDATACC<br>Antenne GSM 900 MHz ANT1 Antenne GSM 900 MHz

(preconfigured)

## **Éléments fournis**

- 1 enregistreur de données G 3800 x036 xxx<br>1 manuel de l'utilisateur MAN G 3800 0036 FNG
- 1 manuel de l'utilisateur<br>1 câble RS232
- 
- $1 \times$  logiciel de configuration

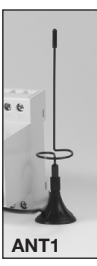

RS 232-9 M/9 F<br>SW G 38xx36